## HashMap 常用函数源码解读

作者:18380422102

原文链接:https://ld246.com/article/1534846223483

来源网站:[链滴](https://ld246.com/member/18380422102)

许可协议:[署名-相同方式共享 4.0 国际 \(CC BY-SA 4.0\)](https://ld246.com/article/1534846223483)

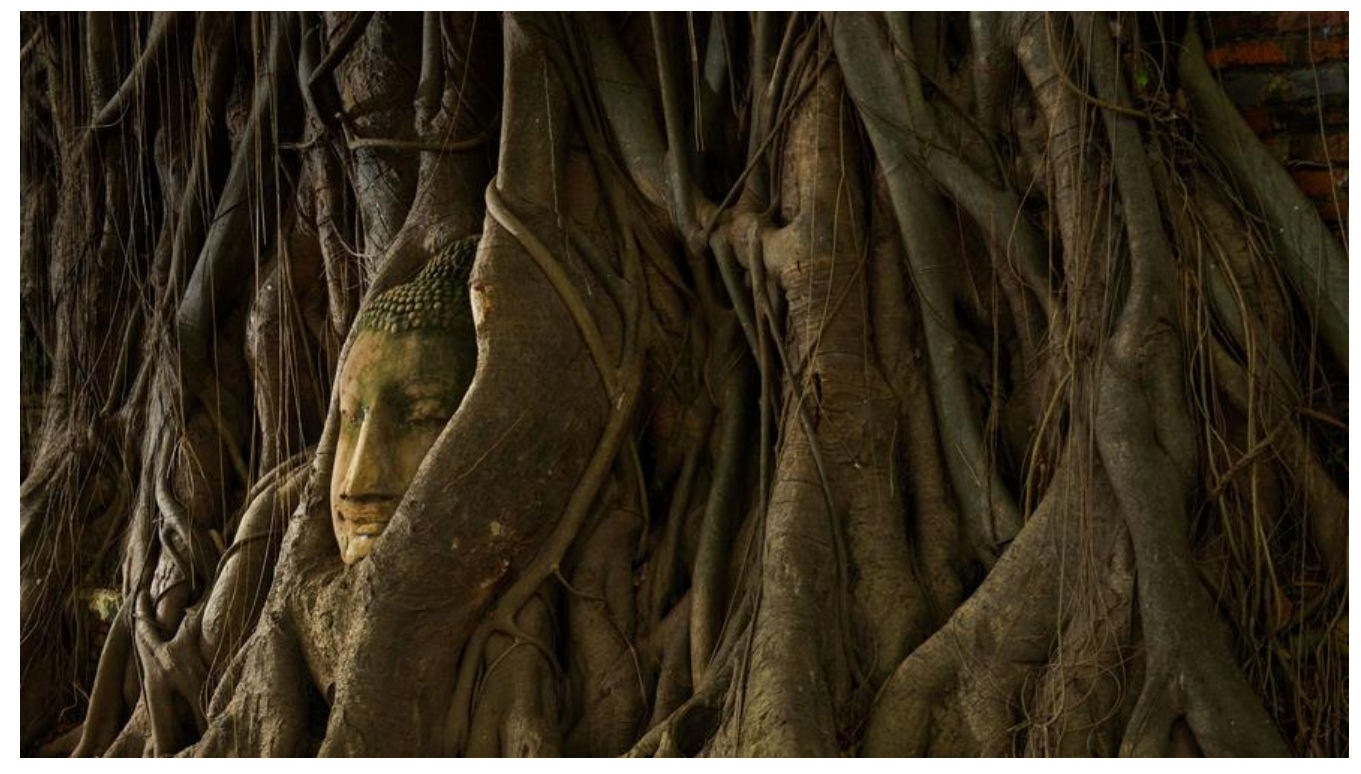

## **1.常量信息**

```
//默认容量16,必须是2的幂
static final int DEFAULT_INITIAL_CAPACITY = 1 < 4;
//最大容量
static final int MAXIMUM_CAPACITY = 1 \leq 30;
//负载因子 即已使用容量超过75%就会触发扩容
static final float DEFAULT LOAD FACTOR = 0.75f;
//节点链表长度达到8,会触发由链表变为红黑树的操作
static final int TREEIFY_THRESHOLD = 8;
//红黑树的节点被删除后长度小于6,会触发红黑树变链表的操作
static final int UNTREEIFY THRESHOLD = 6;
//链表变红黑树要满足容器容量大于64,否则会选择扩容而不是变为红黑树
static final int MIN_TREEIFY_CAPACITY = 64;
```
## **2.put方法**

```
final V putVal(int hash, K key, V value, boolean onlyIfAbsent,
        boolean evict) { 
   Node[] tab; Node p; int n, i; 
//如果容器为空,则先调用扩容方法,进行一个初始化容器的操作
  if ((tab = table) == null || (n = tab.length) == 0)n = (tab = residue)).length;// 如果容器中相同hash的位置为空,则在此位置新建一个节点
// hashMap中获取元素位置的方式为元素hash值与容量为模,即hash除容量的余数
  if ((p = tab[i = (n - 1) & hash]) == null) tab[i] = newNode(hash, key, value, null); 
   else { 
     Node e; K k; 
//如果该位置不为空,且key值引用或内容相同,则替换元素
```

```
 if (p.hash == hash && 
       ((k = p \text{.key}) == key || (key != null & key \text{.equals}(k))))e = p;
//如果节点是树节点,则执行树节点插入方法
      else if (p instanceof TreeNode) 
        e = ((TreeNode)p).putTreeVal(this, tab, hash, key, value); 
      else { 
//如果节点是链表节点,则先遍历链表
       for (int binCount = 0; ; ++binCount) {
         if ((e = p.next) == null) {
             p.next = newNode(hash, key, value, null); 
//插入节点后容量满足TREEIFY THRESHOLD, 则将该条链表变为树形结构
            if (binCount >= TREEIFY THRESHOLD - 1)
               treeifyBin(tab, hash); 
             break; 
          } 
         if (e.hash = hash &&((k = e.key) == key || (key != null & key.equals(k))))//如果链表节点的key和输入的key相同,则替换元素
             break; 
         p = e;
        } 
      } 
//替换元素
    if (e != null) \frac{1}{2} existing mapping for key
        V oldValue = e.value; 
       if (!onlyIfAbsent || oldValue == null)
          e.\nvalue = value; afterNodeAccess(e); 
        return oldValue; 
     } 
   } 
   ++modCount; 
  if (+ + size > threshold) resize(); 
   afterNodeInsertion(evict); 
   return null; 
}
```
## **3.扩容方法**

```
final Node[] resize() { 
  Node[] oldTab = table;int oldCap = \text{(oldTab == null)} ? 0 : oldTab.length;
   int oldThr = threshold; 
  int newCap, newThr = 0;
  if (oldCap > 0) {
     if (oldCap >= MAXIMUM CAPACITY) {
        threshold = Integer.MAX_VALUE; 
        return oldTab; 
     } 
// 新的容量是旧的容量的两倍
      else if ((newCap = oldCap << 1) < MAXIMUM_CAPACITY && 
          oldCap \geq DEFAULT INITIAL CAPACITY)
```

```
// # 谷| J限也相应的提升为之刖的两倍
        newThr = oldThr << 1; // double threshold 
  } 
   else if (oldThr > 0) // initial capacity was placed in threshold 
  newCap = oldThr; 
   else { // zero initial threshold signifies using defaults 
//首次扩容,容量初始化为16,门限初始化为16*0.75
 newCap = DEFAULT INITIAL CAPACITY;
     newThr = (int)(DEFAULT_LOAD_FACTOR * DEFAULT_INITIAL_CAPACITY);
   } 
  if (newThr == 0) {
     float ft = (float)newCap * loadFactor;
     newThr = (newCap < MAXIMUM_CAPACITY && ft < (float)MAXIMUM_CAPACITY ?
            (int)ft : Integer.MAX_VALUE); 
 } 
   threshold = newThr; 
//开始向新的数组复制数据
   @SuppressWarnings({"rawtypes","unchecked"}) 
     Node[] newTab = (Node[])newNode[newCap]; table = newTab; 
  if (oldTab != null) {
     for (int j = 0; j < oldCap; ++j) {
        Node e; 
       if ((e = oldTab[j]) != null) {
          oldTab[i] = null;if (e.next = null)
//单节点直接在新数组的对应的位置放上数据 
            newTab[e.hash & (newCap - 1)] = e;
           else if (e instanceof TreeNode) 
//树形链表使用树形方法拆分链表
             ((TreeNode)e).split(this, newTab, j, oldCap); 
           else { // preserve order 
//链表结构则将链表拆分为两条,一条在当前位置,一条在当前位置+之前容量的位置
             Node loHead = null, loTail = null; 
             Node hiHead = null, hiTail = null; 
             Node next; 
             do { 
               next = e.next;if ((e.hash & oldCap) == 0) {
                 if (\text{I} \circ \text{T} \circ \text{I} = \text{null})
                    loHead = e;
                  else 
                    loTail.next = e;IoTail = e; } 
                else { 
                 if (hiTail == null)
                    hiHead = e;
                  else 
                    hiTail.next = e_ihiTail = e;
 } 
            } while ((e = next) != null);
            if (\left| \right| (\left| \right| \left| \right| \left| \right| \left| \right| \left| \right| \left| \right| \left| \right|
```

```
IoTail.next = null;
//高位为0,放在原位置
            newTab[j] = loHead; } 
           if (hiTail != null) {
             hiTail.next = hull;
//高位为1,放在原位置偏移oldCap的位置
             newTab[j + oldCap] = hiHead; 
            } 
         } 
       } 
     } 
   } 
   return newTab; 
}
```
详细解释一下hashmap获取key存放位置的方法,和扩容后拆分链表的方法

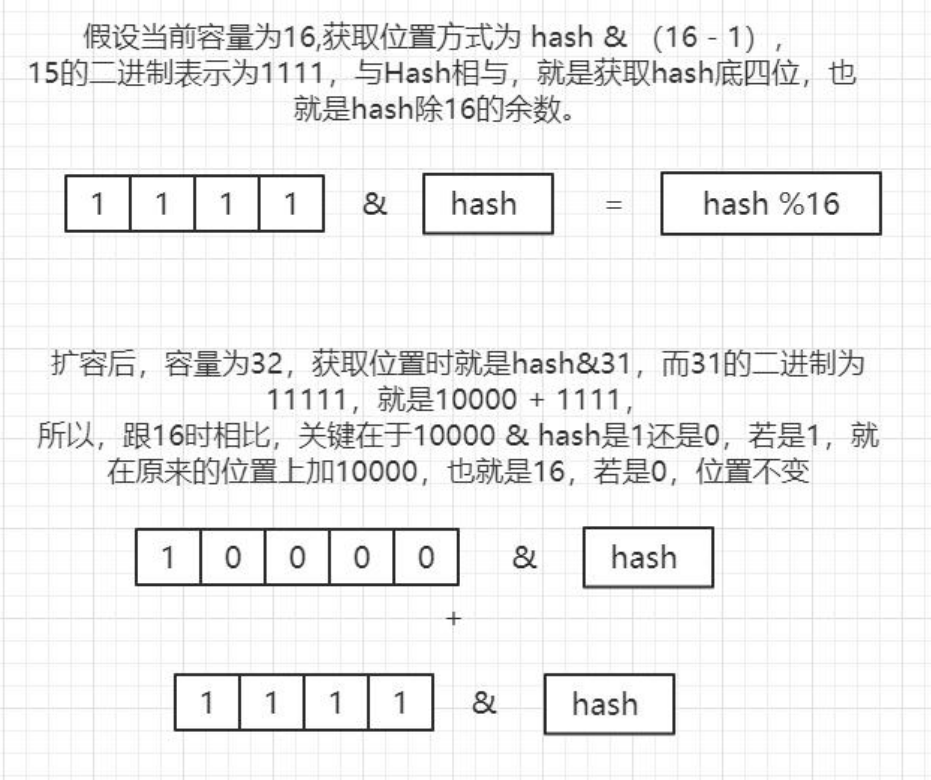